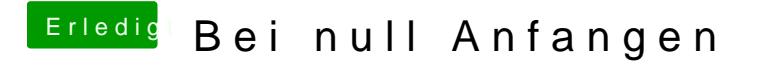

Beitrag von vom 26. Februar 2013, 21:13

Warum bewirbst du dich nicht als Mod wenn du so gut bist.